## Word 2016 - Grundlagen -

Kursbeschreibung:

Erste Schritte mit Word

- Word kennenlernen
- Grundlagen der Textverarbeitung
- Texte überarbeiten und korrigieren Texte formatieren
- Zeichen formatieren
- Absätze formatieren
- Formatierung mit Formatvorlagen
- Das Seitenlayout gestalten

Dokumente gestalten

- Mit Illustrationen gestalten
- Tabellen einfügen

Dokumente verwalten und drucken

- Mit Word drucken
- Dokumente verwalten
- Speichern, schützen und senden
- Texterstellung automatisieren
- Dokumentenvorlagen nutzen
- Texteingaben automatisieren
- Dokumente überprüfen
- Seriendruck erstellen

Voraussetzungen:

Allgm. PC Grundkenntnisse

Zeitdauer:

3 Abende

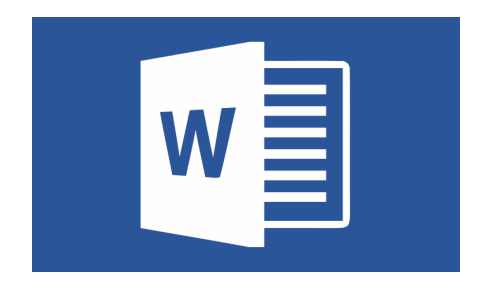